## **D2000 System Configuration Guide**

## D2Install - D2000 System Configuration Guide

After you install / change an instance through the installation guide, the configuration tool d2install.exe is automatically started. Its task is to configure D2000 System according to user's requirements.

D2Install works as a visual representation of the configuration file, which is in XML format. It contains the sections that describe the individual settings of the system. When starting the configuration tool, you have to select the input configuration file according to which the settings of system will proceed. Before the finalization of the configuration, there is created an output configuration file, which contains all settings which have been configured in D2Install. The final configuration of the system is executed from this file.

The configuration tool is not necessary run manually, it is started automatically after the successful installation or change of the instance of D2000 System.

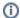

Related pages:

D2000 System Configuration Guide